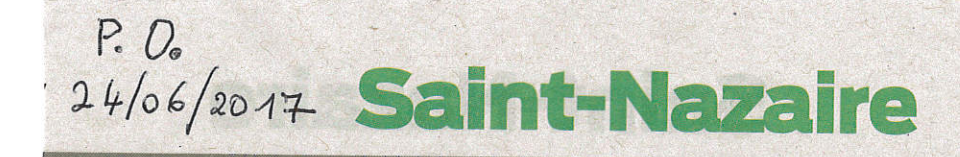

## **EXPOSITION.** C'est à voir au Parvis Il y a 100 ans, la Grande Guerre

Pour les 100 ans du débarquement US le Parvis propose une exposition sur les empreintes de la guerre.

e sont des photos contemporaines qui relient les lieux avec le vécu. En lien avec la mission centenaire, l'exposition a été conçue par Anne Roze d'après les clichés du photographe britannique John Folley. Tous deux sont venus en témoigner. « C'est une approche historique de cette terre qui garde les traces et la présence de la guerre. Dans les régions du front. C'est un travail de mémoire. Devant cette forêt en Artois où il y a eu autant d'arbres plantés que de soldats canadiens non retrouvés, devant cette terre baignée par la lumière des Flandres mais nourrie par le sang de milliers d'hommes, devant ces traces de carnage sur une butte grande comme un mouchoir de poche, devant

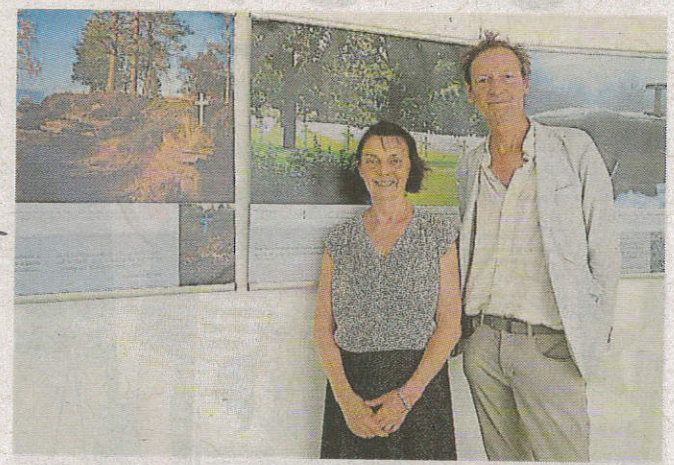

Anne Roze et John Foley devant quelques photos de l'exposition Empreintes qui voyage en France

toutes ces croix, c'est poignant et comment ne pas être ému et interpellé quant à la transmission de la mémoire. À l'heure du centenaire du débarquement américain, « on mesure mieux l'importance de l'arrivée des Américains. Leur participation a été primordiale dans le conflit mais elle leur a aussi permis de changer le destin de l'Amé-

rique en devenant le leadership du monde, eux qui sortaient de la guerre de Sécession ».

Les photos actuelles assorties de documents anciens et de citations ou textes courts permettent de remonter le temps et se resituer le débarquement américain.

À voir au parvis jusqu'au ler juillet